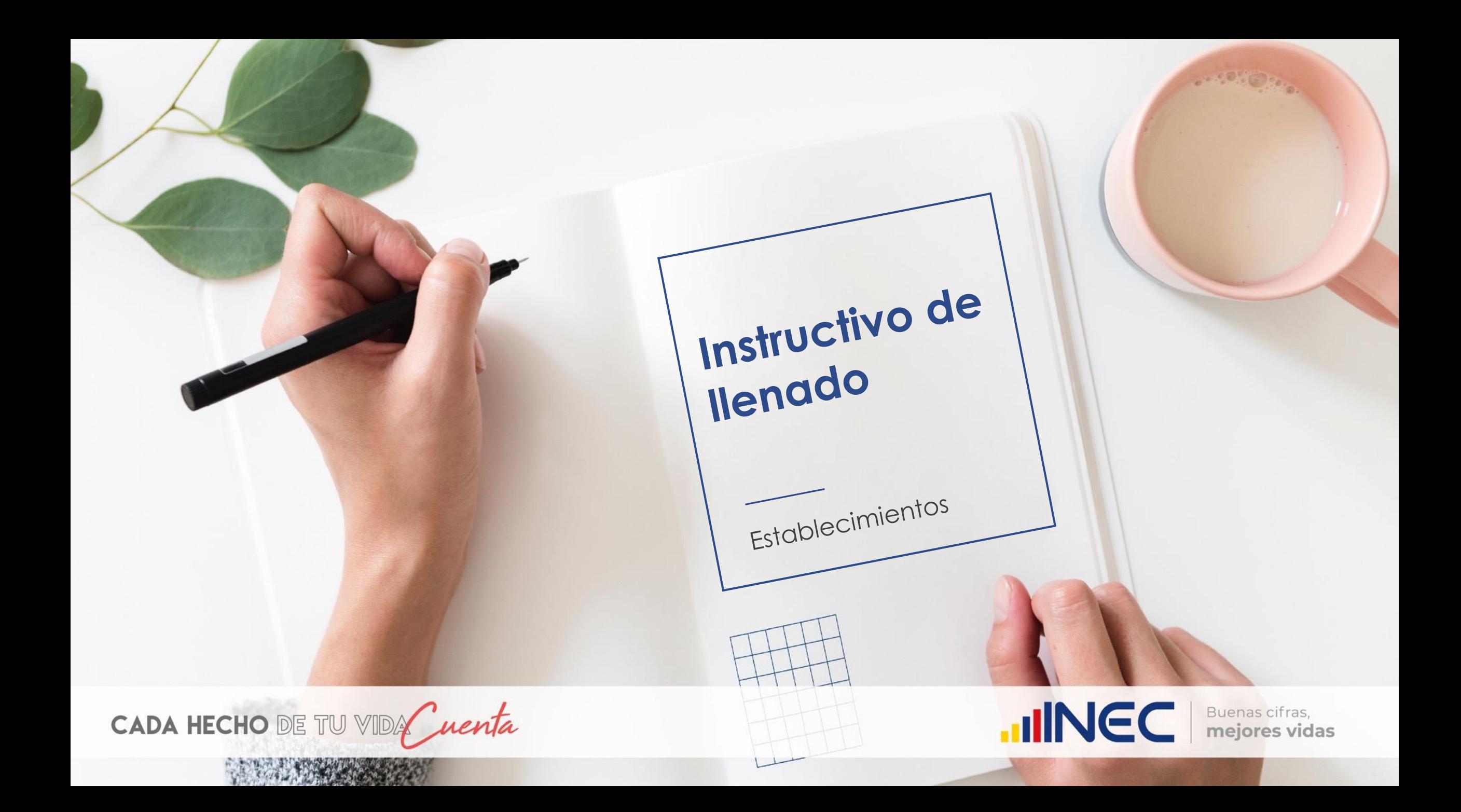

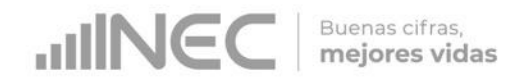

# **Recomendaciones Generales**

#### **Ministerio de Salud Pública - MSP**

Debe llenar la información de las páginas 1, 5, 6 (excepto consultas de morbilidad y prevención de estomatología y/u odontología, actividades de morbilidad y actividades de prevención), 7, 8, 9 y 10, ya que los demás bloques llegan al INEC mediante base de datos con la información registrada en RDACCA.

Cada establecimiento deberá entregar el formulario lleno a la zonal del MSP correspondiente, para que sea remitido al INEC.

#### **Seguro Social Campesino**

Debe llenar la información de las páginas 1, 2 (sólo actividades de enfermería),5, 6, 7, 8, 9 y 10, ya que los demás bloques llegan al INEC mediante base de datos con la información registrada en RDACCA.

Cada establecimiento deberá entregar el formulario lleno a la zonal del Seguro Social Campesino correspondiente, para que sea remitido al INEC.

#### **Instituto Ecuatoriano de Seguridad Social - IESS**

Debe llenar la información de las páginas 1, 6 (solo equipos), 7(laboratorio, farmacia o botiquín y equipos), 8 (equipos y ambientes físicos), y 10, ya que los demás bloques llegan al INEC mediante base de datos.

Cada establecimiento deberá entregar el formulario lleno a la zonal del IESS correspondiente, para que sea remitido al INEC.

#### **Establecimientos privados y resto de públicos**

Deben llenar las 10 páginas que conforman el formulario.

Cada establecimiento debe entregar el formulario lleno a la misma oficina zonal del INEC que le entregó el formato.

**Nota:** Este formulario debe ser entregado al INEC, debidamente completado, en un plazo no mayor a los 30 días contados desde la fecha de su recepción.

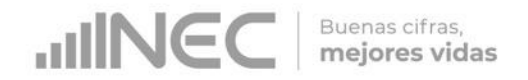

# **Para recordar:**

La información que se solicita corresponde a los meses de enero a diciembre del año de la investigación, en este caso, sólo 2019.

- Las celdas sombreadas en color azul son sólo para "USO INEC", no debe registrar datos, ni modificarlas.
- Cuando registre información en las celdas "Otros (especifique)……………………", se debe escribir el detalle reemplazando los puntos suspensivos, de la siguiente forma: Otros (especifique) Detalle de especialista, equipos, o exámenes, etc.
- En lo referente a equipos, se deben registrar únicamente aquellos que se encontraron instalados, en funcionamiento y listos para su uso durante el año de investigación (no debe registrar un equipo que durante el año de investigación estuvo dañado, en mantenimiento, en bodega, en proceso de adquisición, etc.).
- En cuanto a ambientes físicos, se deben registrar únicamente aquellos que se encontraron en funcionamiento, con el equipo correspondiente y listos para su uso durante el año de investigación.
- El número de exámenes y determinaciones debe corresponder a lo que se realiza únicamente con equipo perteneciente al establecimiento (no convenios con empresas externas).
- Si necesita hacer alguna aclaración o justificar la información contenida en la página, utilice los espacios destinados para "Observaciones…", al final de cada bloque.

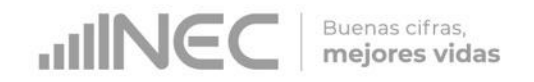

# **Contenido del Formulario**

El formulario consta de 15 bloques distribuidos en 10 páginas:

- **Bloque 1.- Personal.**
- Bloque 2.- Consultas de morbilidad ambulatoria en el establecimiento de salud realizadas por: médico, obstetriz, psicólogo y actividades de enfermería.
- Bloque 3.- Principales causas de morbilidad ambulatoria (consulta externa).
- Bloque 4.- Consultas de prevención en el establecimiento de salud realizado por: médico, obstetriz, psicólogo y actividades de enfermería.
- Bloque 5.- Visitas domiciliarias, certificados médicos y servicio de emergencia.
- Bloque 6.- Servicio de estomatología y/u odontología.
- Bloque 7.- Equipos y recursos físicos de los que dispone el establecimiento de salud.
- Bloque 8.- Farmacia / botiquín, bancos de sangre y leche materna.
- Bloque 9.- Servicio de imagenología.
- □ Bloque 10.- Equipo de diagnóstico, número de pruebas.
- Bloque 11.- Equipo de tratamiento.
- Bloque 12.- Ambientes físicos, obstetricia y cuidados especiales.
- Bloque 13.- Actividades de vigilancia sanitaria.
- Bloque 14.- Actividades de trabajo social.
- Bloque 15.- Desechos generados en el establecimientos de salud.

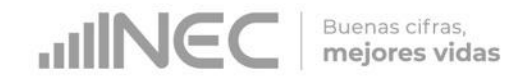

# **Bloque 1: Personal (primera parte)**

Se divide en dos partes, la primera corresponde a los datos del establecimiento e informante y debe ser llenado en su totalidad.

En formulario llegará al establecimiento con los datos de identificación pregrabados: número de folio, unicódigo, entidad, clase, nombre del establecimiento, provincia, cantón y parroquia; el informante debe revisarla y completar los datos faltantes. En caso de existir un error en esta información, la persona encargada de llenar el formulario debe modificar el dato para que sea actualizado en las oficinas de planta central del INEC.

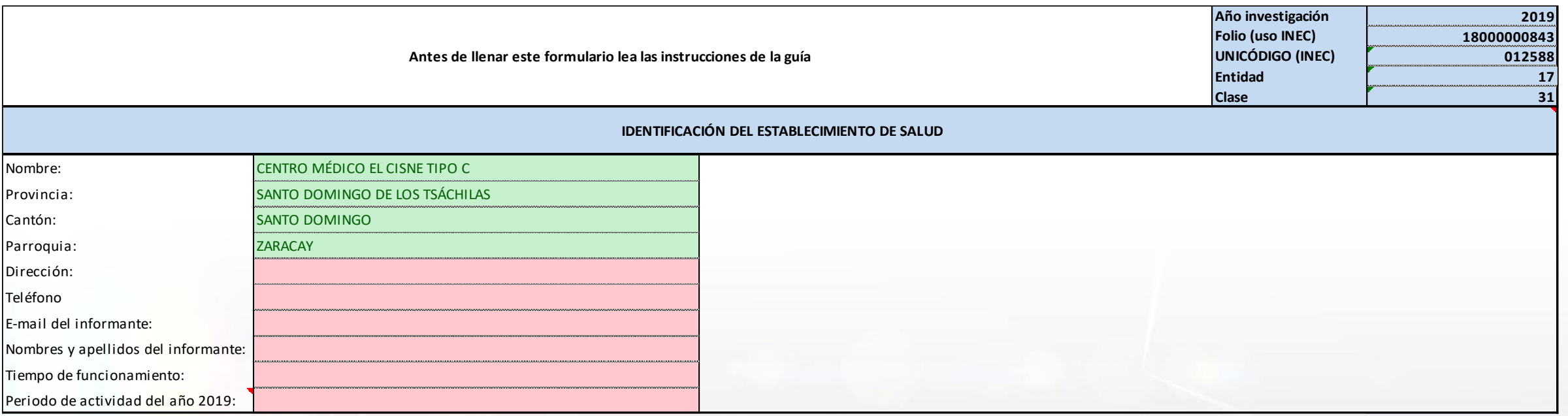

Nota: El periodo de actividad se refiere al número de meses que el establecimiento funcionó durante el año de investigación.

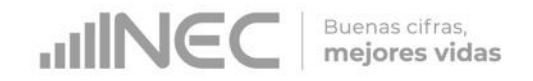

# **Bloque 1: Personal (segunda parte)**

Se divide en dos partes, la primera corresponde a los datos del establecimiento y la segunda corresponde a la información del personal que labora en éste.

Esta sección está clasificada en personal de 8 horas, 6 horas, 4 horas y eventual o de llamada y de menos de 4 horas diarias.

El listado de personal está dividido de la siguiente forma:

- Total médicos
- Personal de odontología
- Otros profesionales de la salud con título universitario
- **Licenciados y/o tecnólogos**
- Auxiliares de enfermería
- Personal administrativo
- Personal sanitario de apoyo
- **Personal de servicios**
- Personal en la comunidad

#### Notas:

El personal que trabaja en turnos de más de 8 horas diarias se debe registrar en la columna de 8 horas.

El personal que trabaja en itinerancia se debe registrar de acuerdo a los días de la semana que labora en el establecimiento; si laboran 3 días a la semana se registra en la columna de 6 horas; si laboran 2 días a la semana se registra en la columna de eventual o de llamada y de menos de 4 horas diarias.

Al final de cada sección se encuentra una celda "Otros (especifique)……………", para registrar las especialidades que no se encuentren detalladas en el listado.

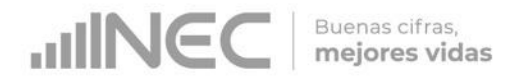

# **Bloque 1: Personal**

Se debe registrar el personal de acuerdo a la actividad que realiza en el establecimiento de salud, no según la especialización o título académico. Por ejemplo: un cardiólogo que cumple funciones de médico general, debe ser ubicado en la línea de médico general.

Se debe registrar al personal médico de acuerdo al tiempo que labora por turno, en caso de existir una especialidad que no consta en el listado preestablecido se la debe registrar (escribir la especialidad) en la celda "Otros (especifique)……………".

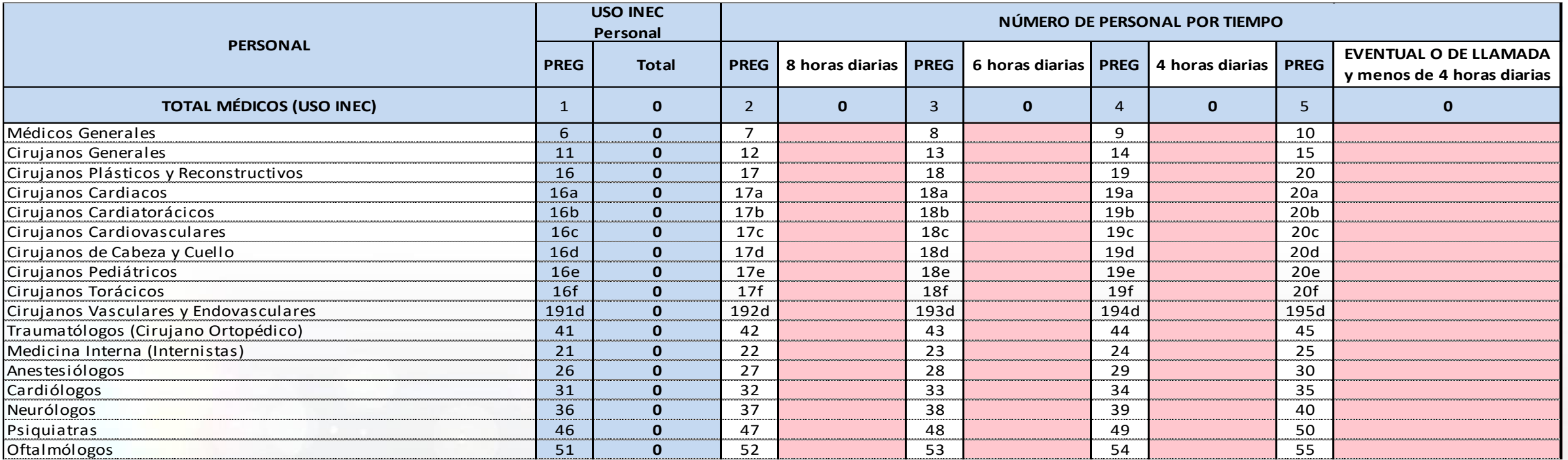

Nota: En el formulario RAS 2019 se ha incluido el personal de odontología en el bloque 1 (ya no se registra en la página 6).

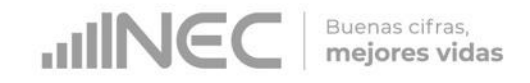

# **Bloque 2: Consultas de morbilidad ambulatoria en el establecimiento de salud realizadas por: médico, obstetriz, psicólogo y actividades de enfermería**

En la primera parte del cuadro debe registrar el total de primeras consultas + consultas subsecuentes, desagregado por rango de edad y profesional (tanto para mujeres como para hombres); estos valores se suman y dan un total que queda en color rojo (error).

En la pregunta "Total de primeras consultas – mujeres u hombres (morbilidad)….." debe ingresar el total de la primeras consultas, desagregado por profesional.

En la pregunta "Total de consultas subsecuentes – mujeres u hombres (morbilidad)….." debe ingresar el total de consultas subsecuentes, desagregado por profesional.

La suma de las primeras consultas + subsecuentes desagregadas por grupos de edad debe coincidir con la suma de las 2 últimas filas (primeras consultas y consultas subsecuentes) para que quede en color verde (validado ok), como en el ejemplo de la imagen.

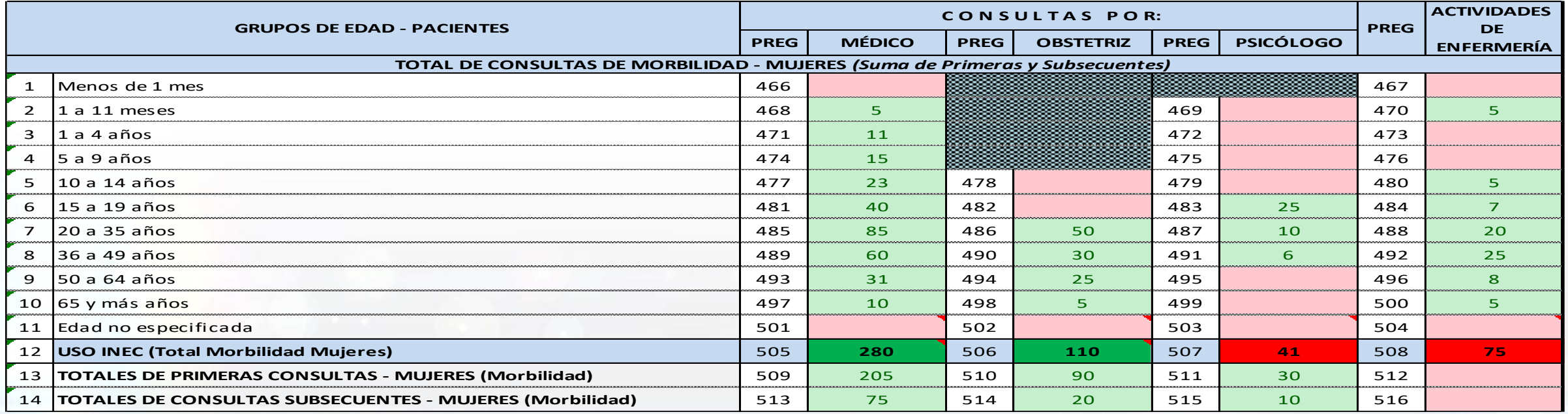

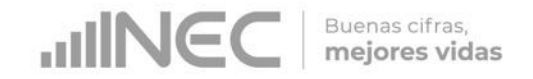

# **Bloque 3: Principales causas de morbilidad ambulatoria (consulta externa).**

Si el establecimiento tiene hasta 10 causas de morbilidad, deberá registrar todas (1 en cada fila).

En este caso, el total debe ser igual a la información registrada en la página 2: Total médico + total obstetriz + total psicólogo.

Ejemplo: En la página 2, en el cuadro hombres, se registraron 63 atenciones de médico y 31 atenciones de psicólogo (para esta validación no se toman en cuenta las actividades de enfermería), que se dividen en 5 causas de morbilidad.

En la página 3 constan las 94 atenciones (63 médico + 31 psicólogo), clasificadas en las 5 causas de morbilidad. (no podemos tener ni más, ni menos causas porque estamos reportamos el total de pacientes atendidos).

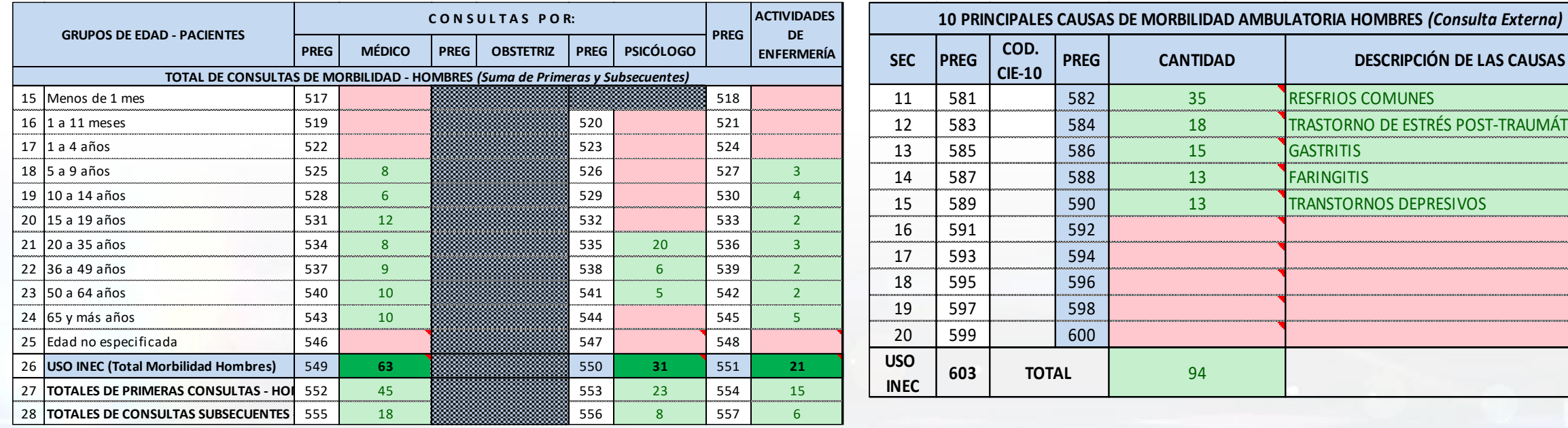

Página 2 Página 3

**PREG CANTIDAD DESCRIPCIÓN DE LAS CAUSAS**

18 **TRASTORNO DE ESTRÉS POST-TRAUMÁTICO.** 

35 RESERIOS COMUNES

13 **TRANSTORNOS DEPRESIVOS** 

15 **GASTRITIS** 13 **TEARINGITIS** 

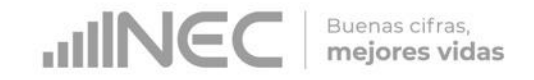

# **Bloque 3: Principales causas de morbilidad ambulatoria (consulta externa).**

Si el establecimiento tiene más de 10 causas de morbilidad, deberá registrar las 10 que se presentaron con mayor frecuencia.

En este caso, el total debe ser menor a la información registrada en la página 2: Total médico + total obstetriz + total psicólogo.

Ejemplo: En la página 2, en el cuadro mujeres, se registraron 280 atenciones de médico, 110 atenciones de obstetriz y 41 atenciones de psicólogo (para esta validación no se toman en cuenta las actividades de enfermería), que representan más de 10 causas de morbilidad.

En la página 3 constan las 10 causas más frecuentes (médico, obstetriz o psicólogo), que suman 426. Este total siempre va a ser menor al de la página 2 (280+110+41= 431) ya que, en la página 3, no estamos reportando todas las causas/consultas que se atendieron en el establecimiento.

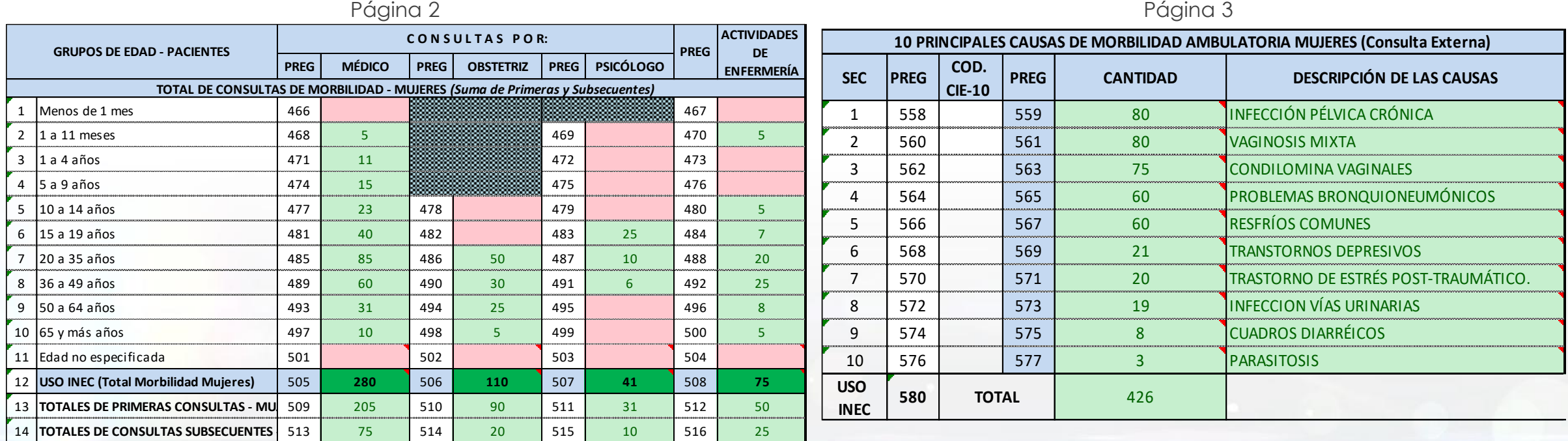

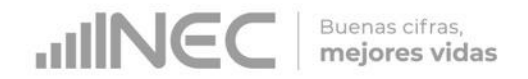

# **Bloque 3: Principales causas de morbilidad ambulatoria (consulta externa).**

Para validar la información, de la página 3, correspondiente a "menores de 1 año" y "de 1 hasta 4 años" se debe tomar el cuenta el total de las consultas registradas en la página 2, tanto de médico y psicólogo, como de hombres y mujeres.

Ejemplo: En la página 2 se registraron las siguientes atenciones, en mujeres y en hombres:

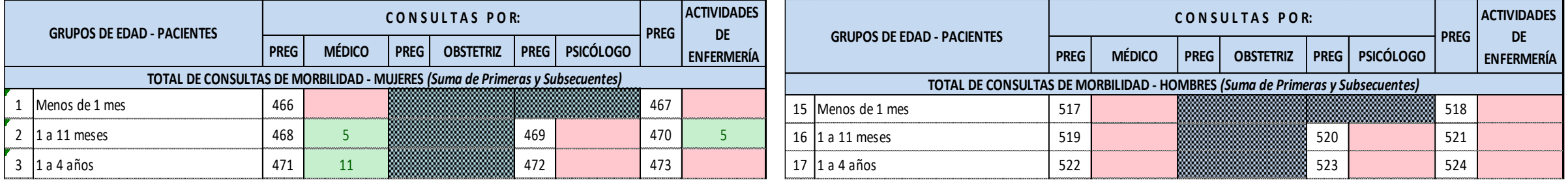

En la página 3 se deben registrar las causas de morbilidad de las 5 niñas de 1 a 11 meses y las 11 niñas de 1 a 4 años (no hay niños de estos grupos de edad que hayan sido atendidos).

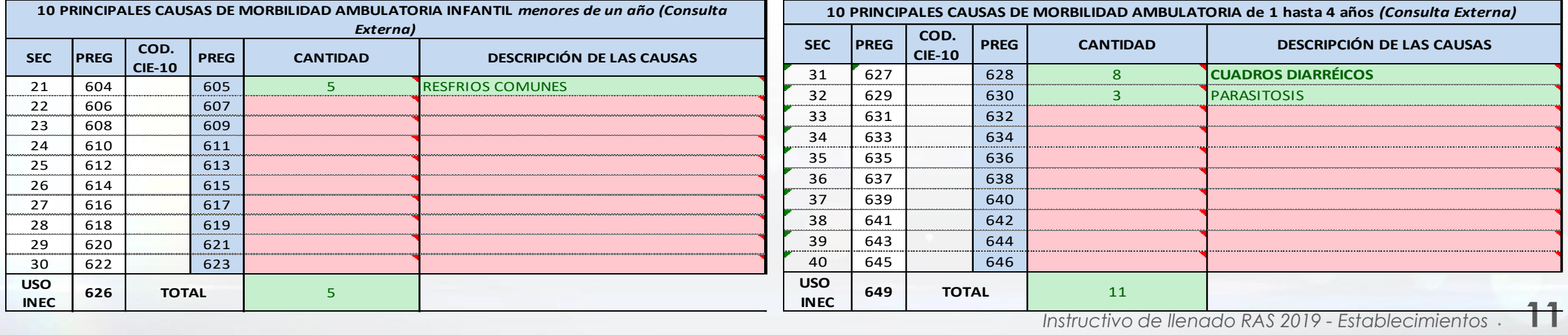

# **Bloque 4.- Consultas de prevención en el establecimiento de salud realizado por: médico, obstetriz, psicólogo y actividades de enfermería.**

Para el año 2019, con el fin de optimizar el tiempo y facilitar el registro de información en el formulario RAS, se han unificado los cuadros de primeras consultas y consultas subsecuentes de prevención, en un solo bloque.

La información registrada de consultas de prevención, deberá estar desagregada por profesional (médico, obstetriz, psicólogo y atenciones de enfermería), por primeras consultas y consultas subsecuentes, por sexo, por rango de edad y por atenciones realizadas a mujeres en estado prenatal, parto y post-parto.

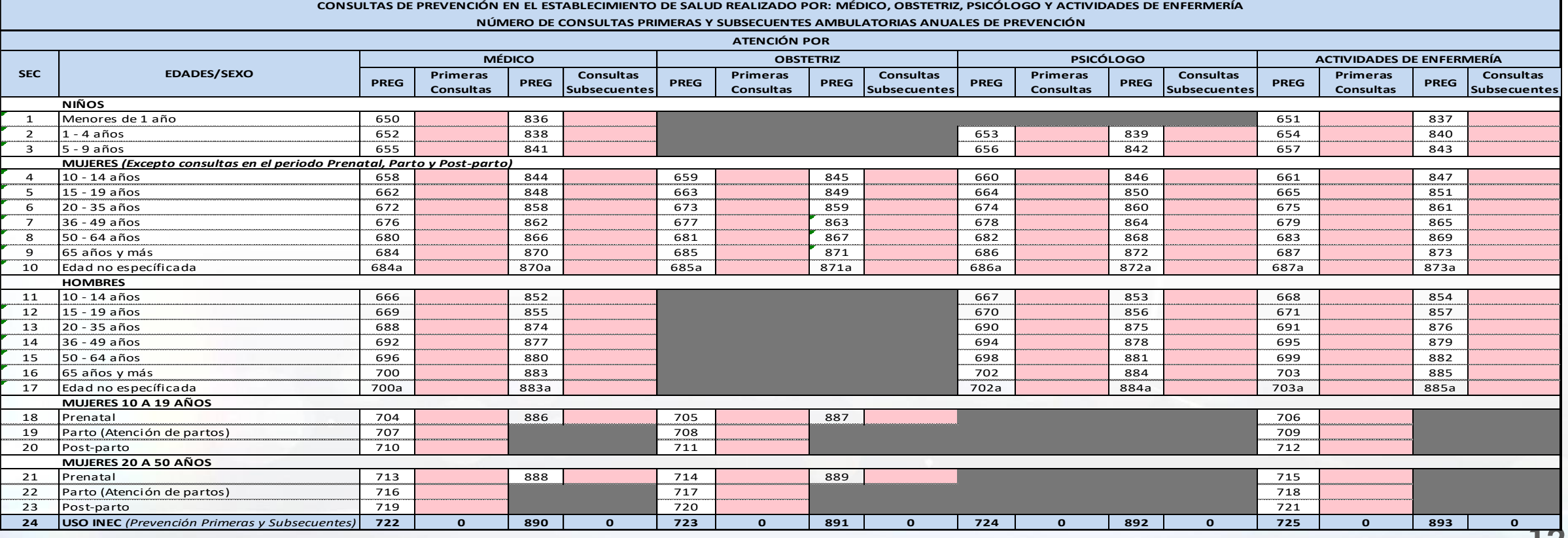

Buenas cifras, mejores vidas

# **Bloque 4.- Consultas de prevención en el establecimiento de salud realizado por: médico, obstetriz, psicólogo y actividades de enfermería.**

La segunda sección del bloque 4 está destinada al registro de las consultas realizadas en relación a los métodos de planificación familiar, que a su vez está dividido en 2 cuadros, uno para atención brindada por médico y otro para la atención brindada por obstetriz.

La información registrada debe estar desagregada por sexo, por rango de edad, por primeras consultas y consultas subsecuentes y por método de planificación familiar.

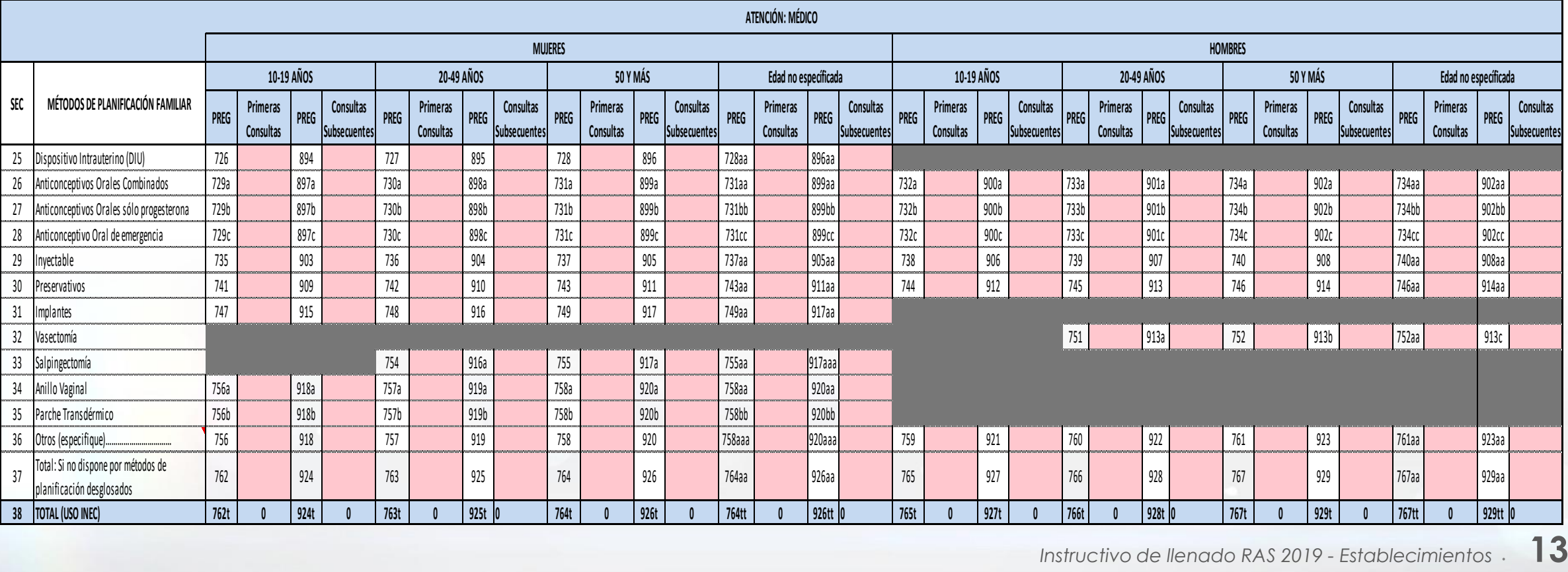

Buenas cifras, mejores vidas

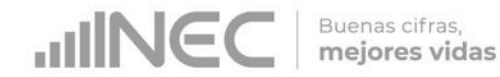

# **Bloque 4.- Consultas de prevención en el establecimiento de salud realizado por: médico, obstetriz, psicólogo y actividades de enfermería).**

La última sección del bloque 4 dirige la investigación a las consultas de atención para la detección oportuna de tumores.

La información deberá estar clasificada por sexo, profesional que brinda la atención y por localización del tumor.

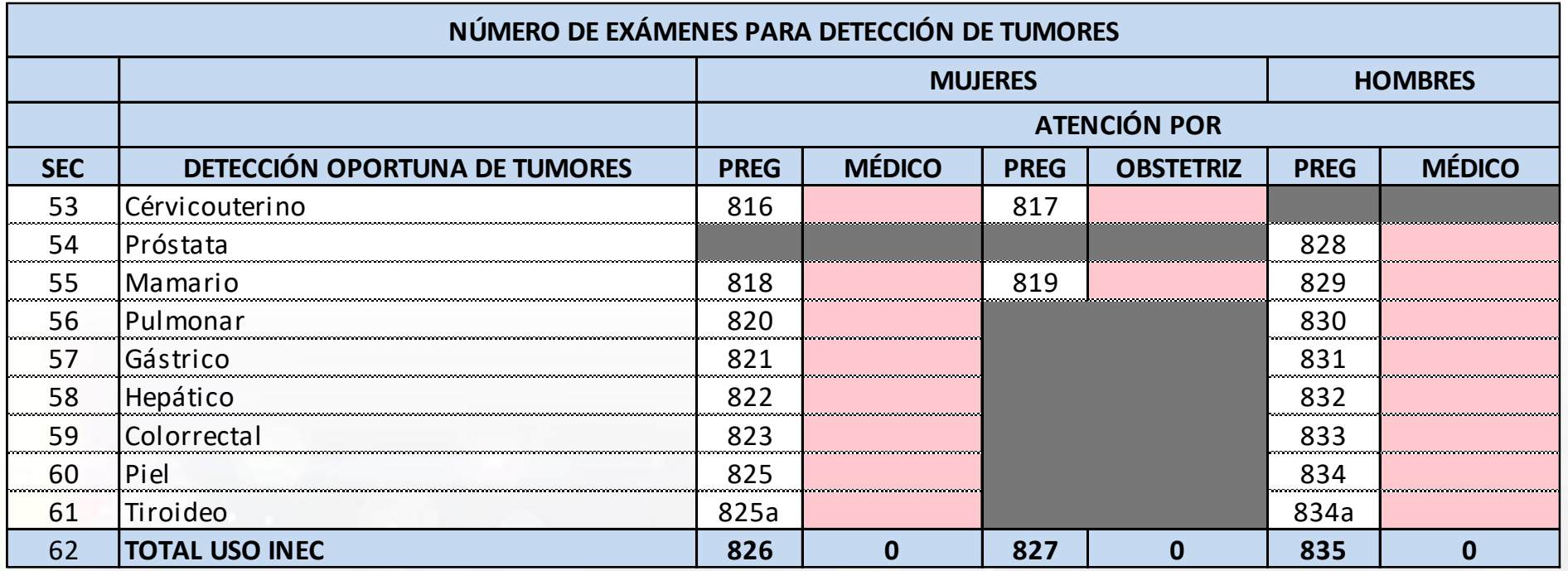

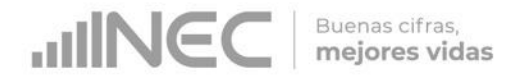

# **Bloque 5.- Visitas domiciliarias, certificados médicos y servicio de emergencia.**

**Visitas domiciliarias, certificados médicos y urgencias**: debe registrar las atenciones generados únicamente en visitas a domicilio.

Visitas domiciliarias: se debe registrar el total de visitas domiciliarias realizadas por el médico, obstetriz o enfermera (en caso de que el establecimiento brinde este servicio).

Número de certificados médicos otorgados: debe registrar los certificados otorgados por el establecimiento en las visitas domiciliarias

Número de urgencias atendidas en visitas domiciliarias: se debe registrar el número de pacientes que fueron atendidos por una urgencia en visitas domiciliarias.

**Servicio de emergencia**: debe registrar las atenciones generados únicamente en el servicio de emergencias.

Número de Atenciones (urgencias): se refiere al total de atenciones brindadas en el servicio de emergencias del establecimiento.

Número de Ingresos / emergencias: se refiere al total de pacientes que, producto de la emergencia, fueron hospitalizados. Este dato corresponde llenar sólo a los establecimientos con internación.

**Número de intervenciones en el servicio de hospitalización**: existirán únicamente en los establecimientos con internación hospitalaria y corresponde a pacientes que, producto de la emergencia, fueron intervenidos quirúrgicamente dentro del mismo establecimiento.

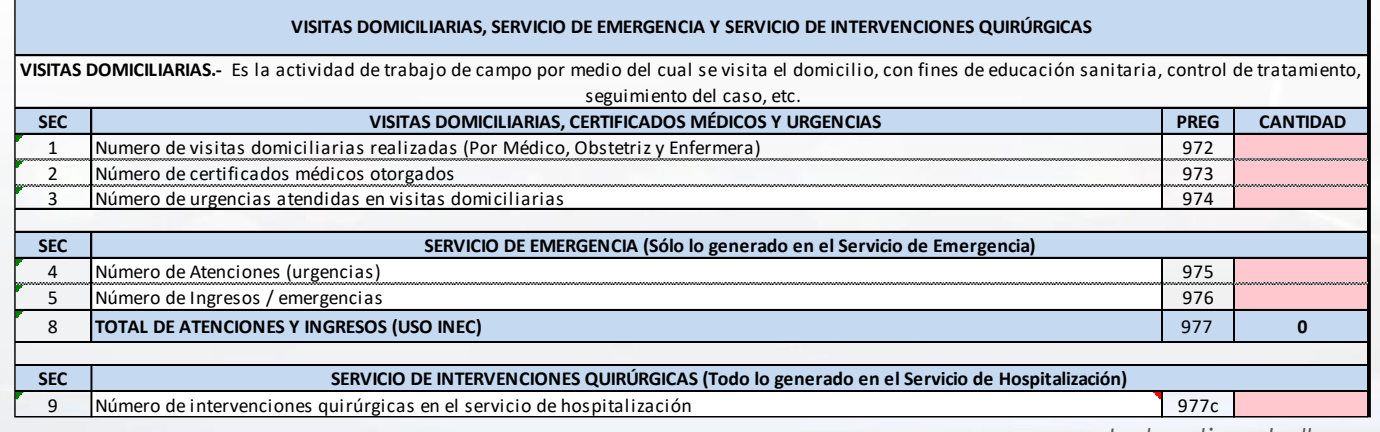

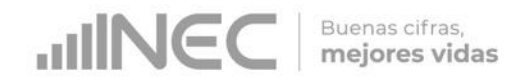

# **Bloque 6.- Servicio de estomatología y/u odontología.**

En este bloque se debe registrar el equipo que se encuentra en buen estado, en funcionamiento y listo para su uso (no debe registrar equipo en mal estado, almacenado en bodega, en proceso de adquisición, en otro establecimiento, etc.).

Si existe personal de odontología registrado en la página 1, necesariamente debe haber equipo reportado en esta sección, de lo contrario, debe justificar en la parte de observaciones, cómo realizó su trabajo el personal de odontología y/o estomatología.

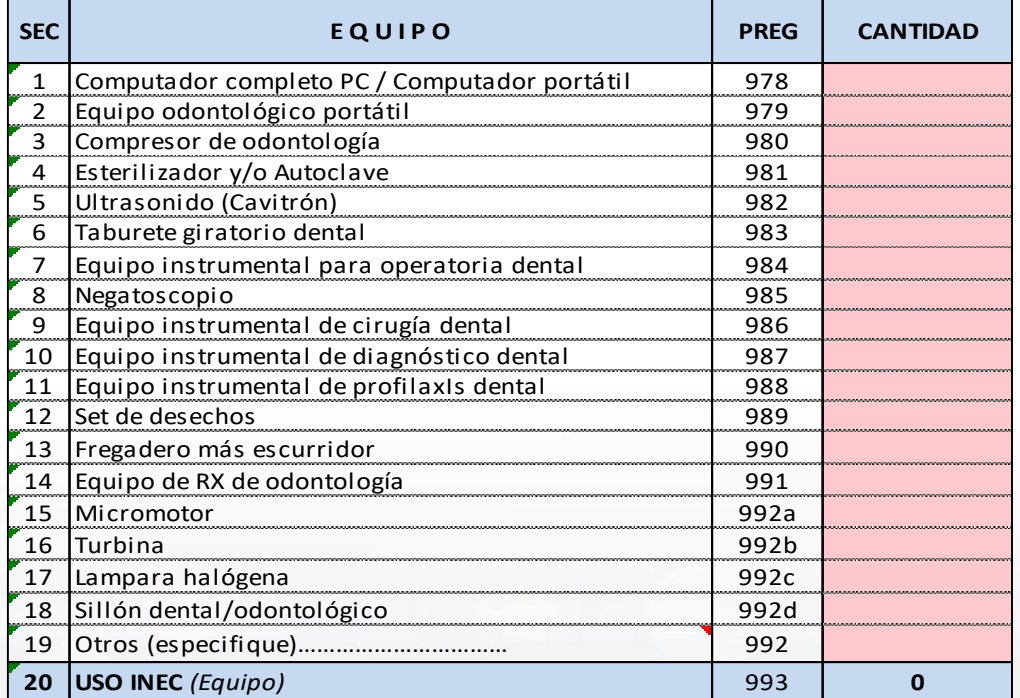

Nota: Si reporta equipo de rayos X, obligatoriamente debe registrar el total de radiografías realizadas o justificar en la celda de observación, porqué no utilizó el equipo.

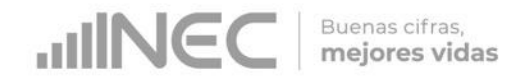

# **Bloque 6.- Servicio de estomatología y/u odontología.**

Las consultas del servicio de estomatología y/u odontología deberán ser registradas de forma desagregada, por consultas de morbilidad y consultas de prevención (primeras y subsecuentes), por rango de edad y atención a mujeres embarazadas.

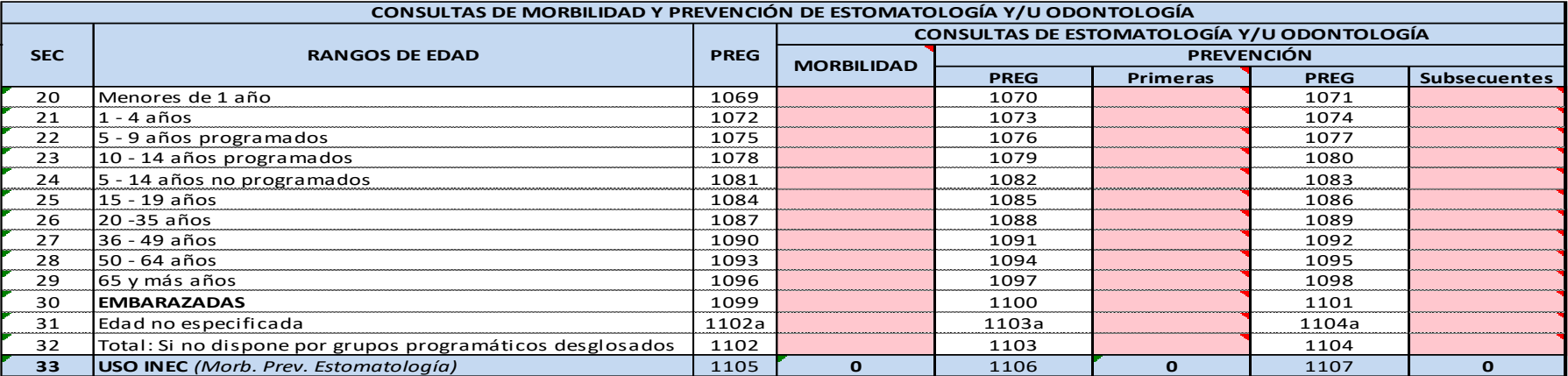

Las actividades de estomatología y/u odontología debe ser registrada por tipo de actividad.

Debe registrar el número de radiografías realizadas y el total de certificados emitidos únicamente en este servicio.

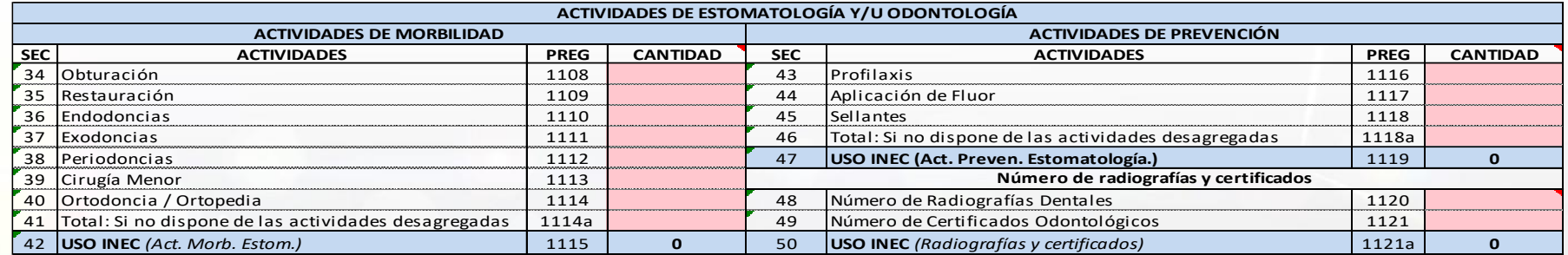

Nota: Si registra radiografías dentales, obligatoriamente debe registrar equipo de RX.

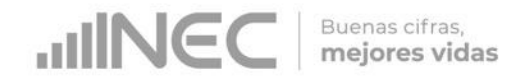

# **Bloque 7.- Equipos y recursos físicos de los que dispone el establecimiento de salud.**

En el bloque 7 se debe registrar la información referente a tipos de laboratorios pertenecientes al establecimiento y los exámenes realizados en los mismos.

Debe elegir de la lista desplegable únicamente si dispone o no ("SI" o "NO") de los laboratorios descritos y en caso de tener otro tipo, debe registrarlo en la celda "Otros (especifique)……………….…" detallando el tipo de laboratorio.

En el cuadro de número de determinaciones (exámenes realizados en el laboratorio, sea clínico, histopatológico u otros) debe registrar el total anual clasificado de acuerdo al servicio de dónde provino el pedido: consulta externa, hospitalización y emergencia.

En caso de existir exámenes que no se encuentran detallados en la lista, deben ser registrados en la celda "Otros (especifique)…" (escribir el nombre y cantidad del examen).

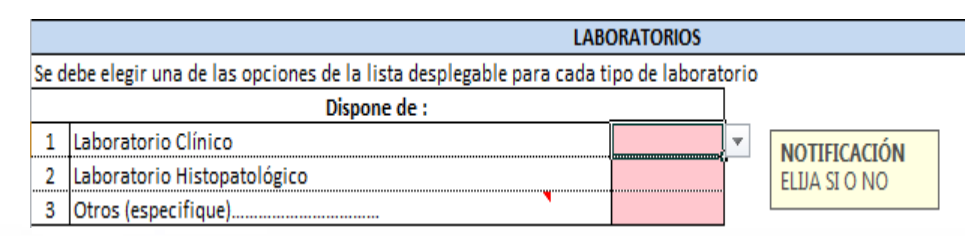

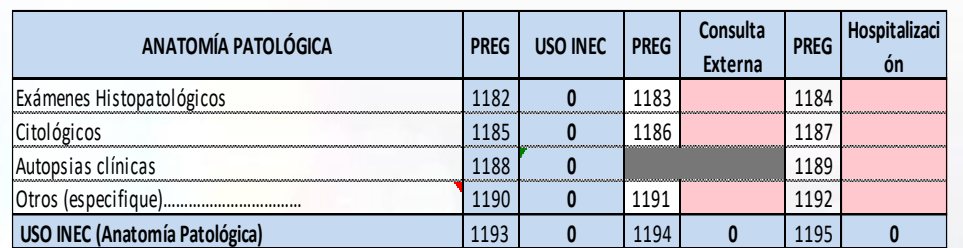

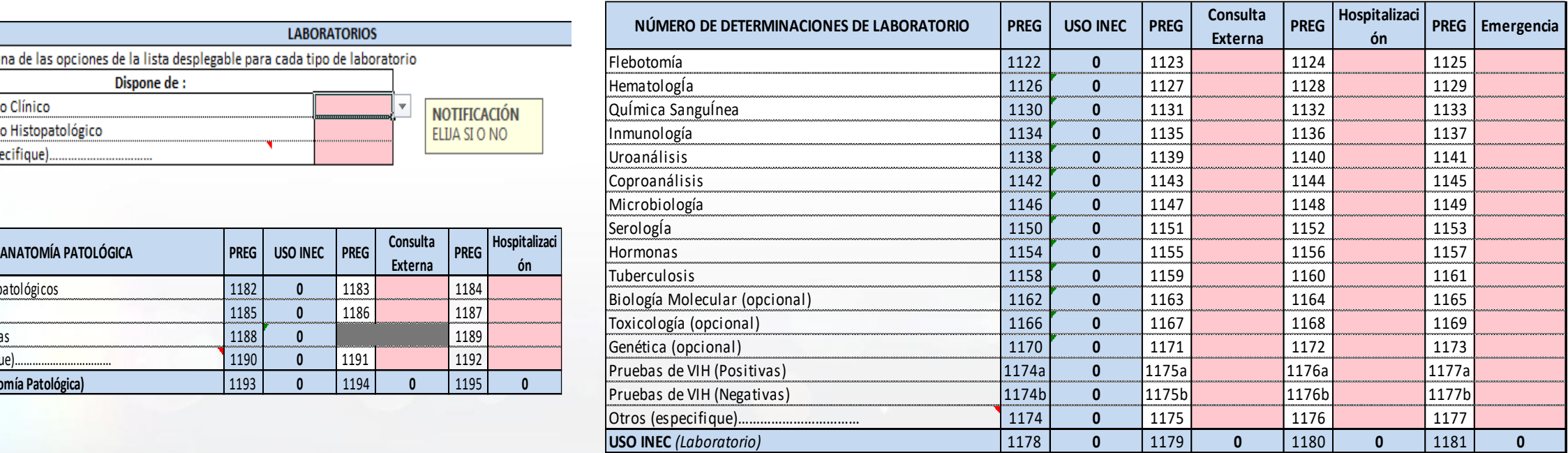

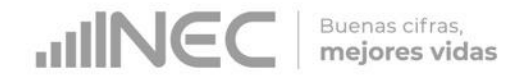

# **Bloque 8.- Farmacia / botiquín, bancos de sangre y leche materna.**

En este bloque debe registrar la información referente al servicio de farmacia o botiquín, banco de sangre, banco de leche materna y recetas despachadas.

Se debe registrar únicamente los servicios que pertenecen al establecimiento (no debe registrar los convenios con empresas externas u otros establecimientos).

En caso de existir varios establecimientos que comparten estos servicios, debe ser registrado únicamente por el establecimiento donde se encuentren físicamente estos ambientes7servicios.

El total de recetas despachadas debe registrarse de forma desagregada por consulta externa, hospitalización y emergencias, dependiendo de dónde proviene la receta. En caso de no tener un registro detallado, debe anotar el total anual en la celda de "Total si no tiene desagregado".

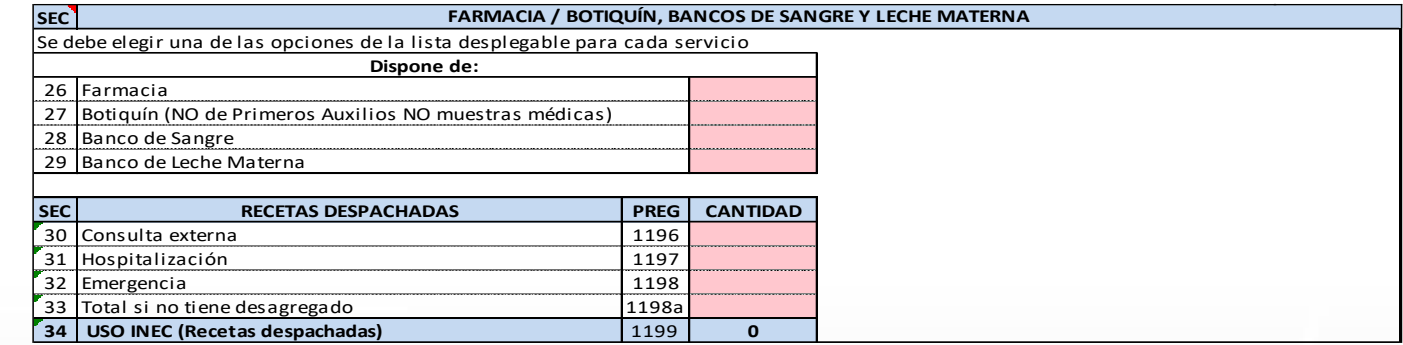

#### Notas:

Botiquín: se refiere al servicio que dispone de al menos 23 medicamentos básicos y no requiere de una persona específica para el despacho de medicamentos (no debe registrar botiquín de primeros auxilios o botiquín o de muestras médicas).

Farmacia: este servicio dispones de más de los 23 medicamentos básicos y es necesaria una persona fija responsable del despacho de medicinas(puede o no ser profesional o especializado).

Solo puede registrar Farmacia o Botiquín, NO las dos opciones.

Si dispone de farmacia, debe haber información en recetas despachadas, de acuerdo a Resolución ARCSA-DE-008-2017-JCGO farmacias y botiquines

Link: [http://www.controlsanitario.gob.ec/wp-content/uploads/downloads/2017/04/Resoluci%C3%B3n-ARCSA-DE-008-2017-JCGO\\_Farmacias-y-Botiquines-Privados.pdf](http://www.controlsanitario.gob.ec/wp-content/uploads/downloads/2017/04/Resoluci%C3%B3n-ARCSA-DE-008-2017-JCGO_Farmacias-y-Botiquines-Privados.pdf)

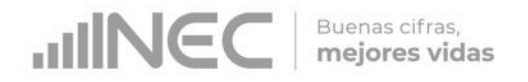

# **Bloque 9.- Servicio de imagenología.**

Se debe registrar los equipos que pertenecen al establecimiento. Se han aumentado dos equipos, en vista de la recurrencia con que se presentaron en el 2018: Arco en C (fijo o portátil) cuyos exámenes deberán registrarse en "Rayos x para diagnóstico médico fijo y portátil" y Densitómetro.

En caso de tener un equipo que no conste en el listado debe ser registrado en la celda "Otros (especifique)……….", detallando el nombre del equipo.

En el número de determinaciones (total de exámenes realizados con el equipo de imagenología) debe registrar únicamente los exámenes que se realizaron con los equipos del establecimiento; la información debe estar desagregada por consulta externa, hospitalización y emergencias.

En caso de haber realizado exámenes que no constan en el listado, éstos deben ser registrados en la celda "Otros (especifique)……….", detallando el nombre del examen.

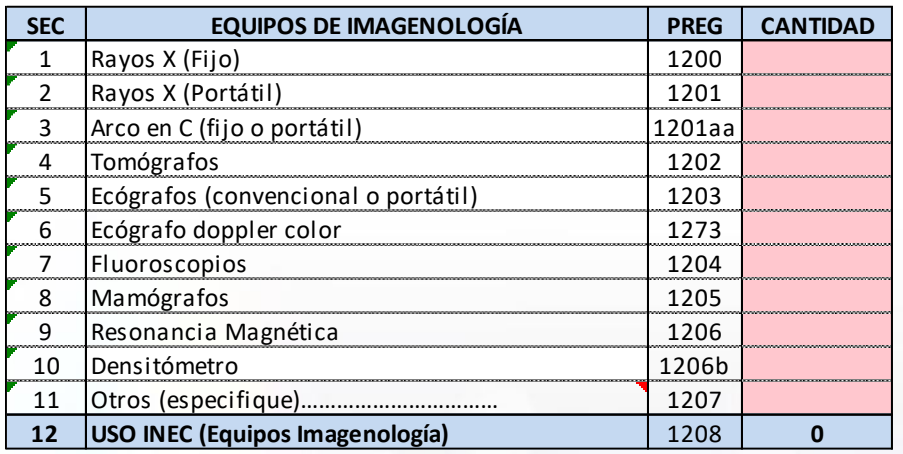

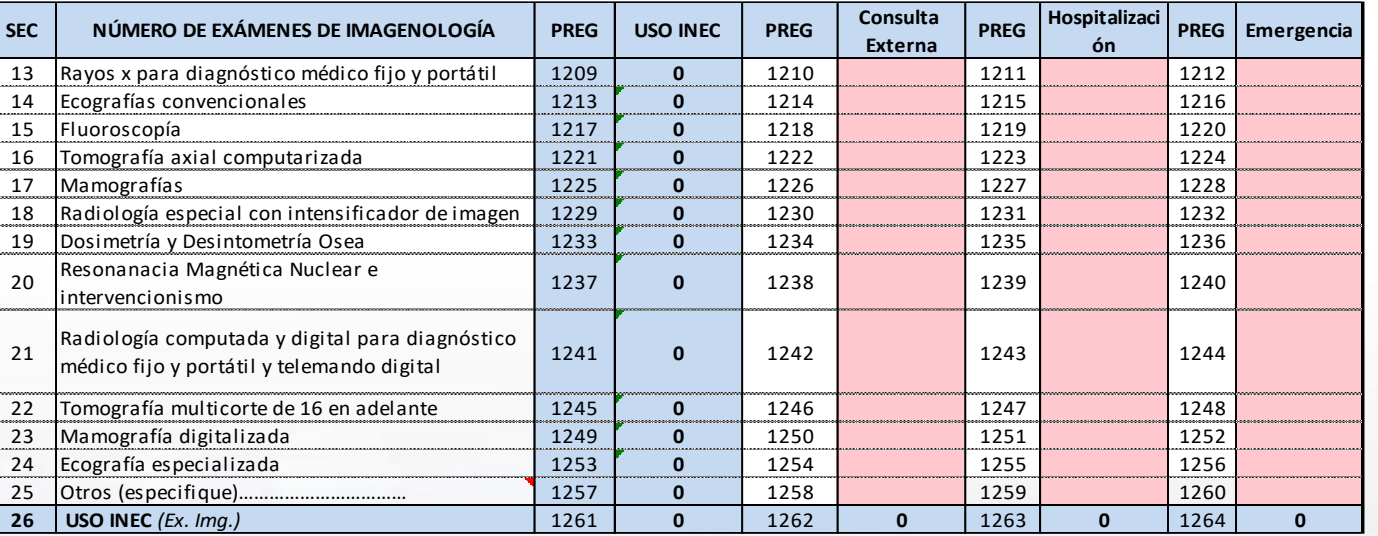

Nota: Si existe laboratorio, debe registrar los exámenes. Si existen exámenes, debe registrar laboratorio. Si existe laboratorio y realizaron exámenes, debe estar registrado el personal correspondiente en la página 1.

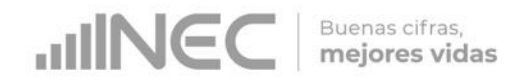

# **Bloque 10.- Equipo de diagnóstico, número de pruebas.**

Debe registrar únicamente los equipos que pertenecen al establecimiento.

En caso de tener un equipo que no conste en el listado debe ser registrado en la celda "Otros (especifique)……….", detallando el nombre del equipo.

En el número de determinaciones (total de exámenes realizados con el equipo de diagnóstico) debe registrar únicamente los exámenes que se realizaron con los equipos del establecimiento; la información debe estar desagregada por consulta externa, hospitalización y emergencias.

En caso de haber realizado exámenes que no constan en el listado, éstos deben ser registrados en la celda "Otros (especifique)……….", detallando el nombre del examen.

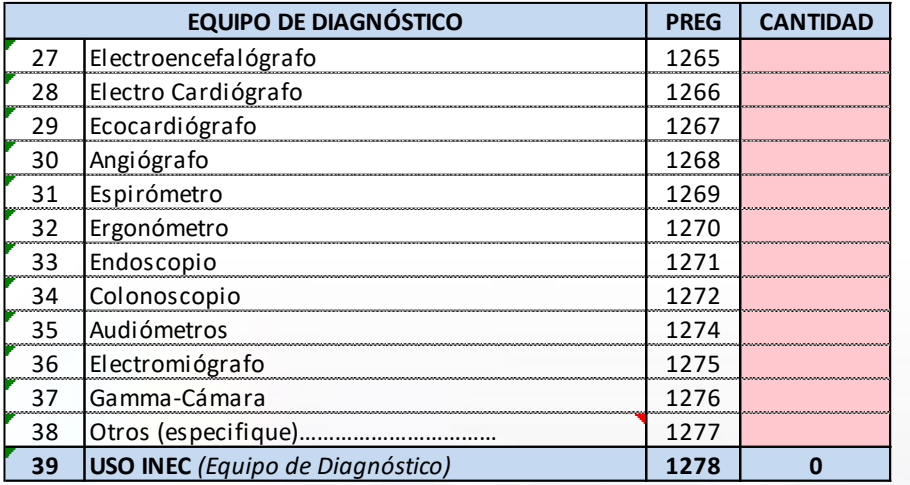

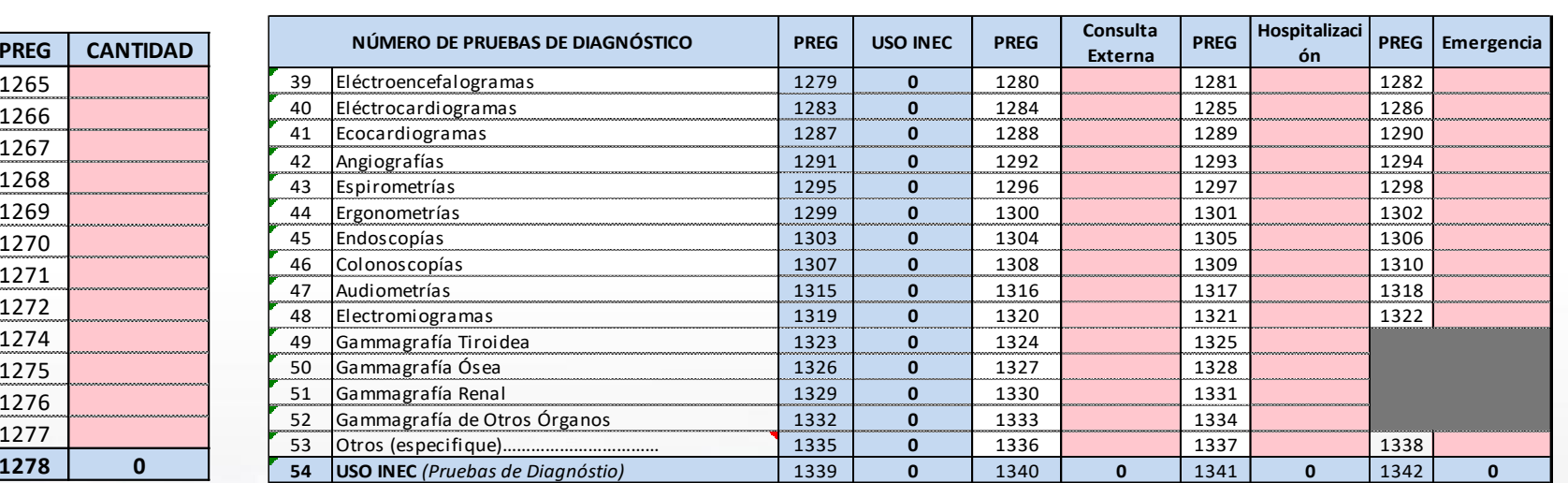

Nota: Si existe equipo, debe necesariamente registrar los exámenes, caso contrario debe justificar por qué no se utilizó el equipo.

Si existen exámenes debe, obligatoriamente, registrar el equipo.

Si existe equipo y realizaron exámenes, debe estar registrado el personal correspondiente en la página 1 o debe justificar quién realizó los exámenes.

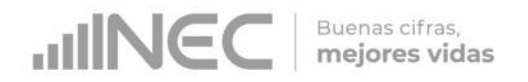

# **Bloque 11.- Equipo de tratamiento.**

Debe registrar únicamente los equipos que pertenecen al establecimiento.

En el número de tratamientos se debe desagregar la información por consulta externa y hospitalización. En caso de haber realizado un tratamiento que no se encuentre en el listado, debe registrarlo y detallar el nombre del mismo en la celda "Otros (especifique)…………..……."

Si se han realizado tratamientos de fisioterapia que no requieren de equipo debe colocar la observación en la celda correspondiente, al final del bloque.

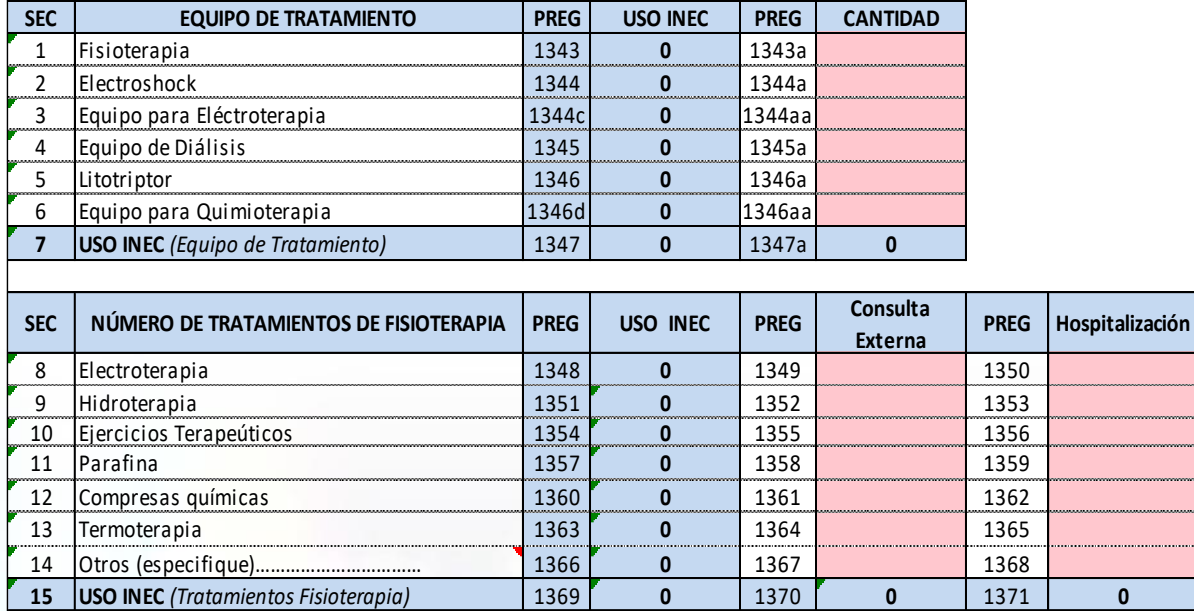

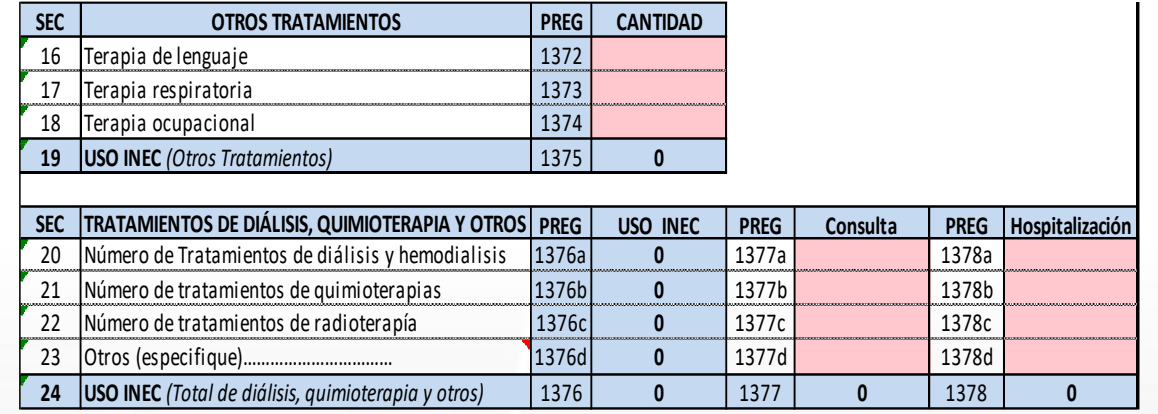

Nota: Si en la página 1 registró personal de fisioterapia, necesariamente debe registrar el número de tratamientos que realizó, o justificar las actividades de este personal en la parte de observaciones. Si existen tratamientos y no dispone de personal de fisioterapia, deberá justificar quién realizó estas actividades.

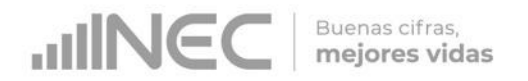

### **Bloque 12.- Ambientes físicos, obstetricia y cuidados especiales.**

Este bloque está destinado a recabar información respecto a los ambientes físicos, equipo e instrumental con que cuenta el establecimiento en sí, para el desempeño de sus actividades.

Para el caso de los ambientes físicos, en el año 2019, se ha eliminado las preguntas correspondientes a número de habitaciones y se mantiene el resto de información, la cual dependerá de que el establecimiento sea con o sin internación.

Tome en cuenta que si reporta salas de operaciones o sala de partos debe haber registrado el personal correspondiente en el bloque 1 (cirujanos y ginecólogos u obstetras), o justificar quién y para qué se utilizan estos ambientes, en la celda de observaciones.

En la parte de equipos, debe registrar únicamente los que se encuentren en funcionamiento, instalados y listos para su uso (no registre si está dañado, en mantenimiento, en bodega, en proceso de adquisición, etc.). En caso de tener un equipo que no se encuentre en el listado, debe registrarlo en la celda "Otros (especifique)………." y detallar el nombre del equipo.

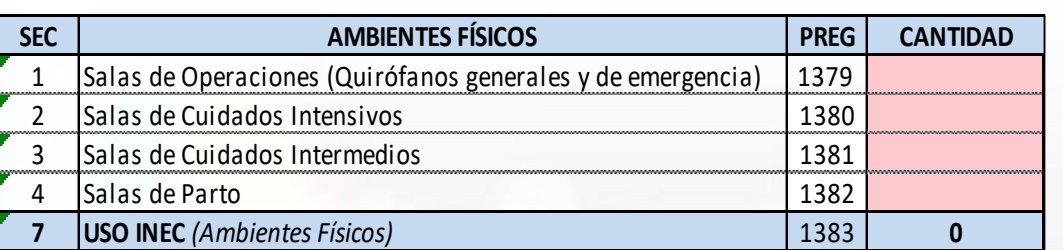

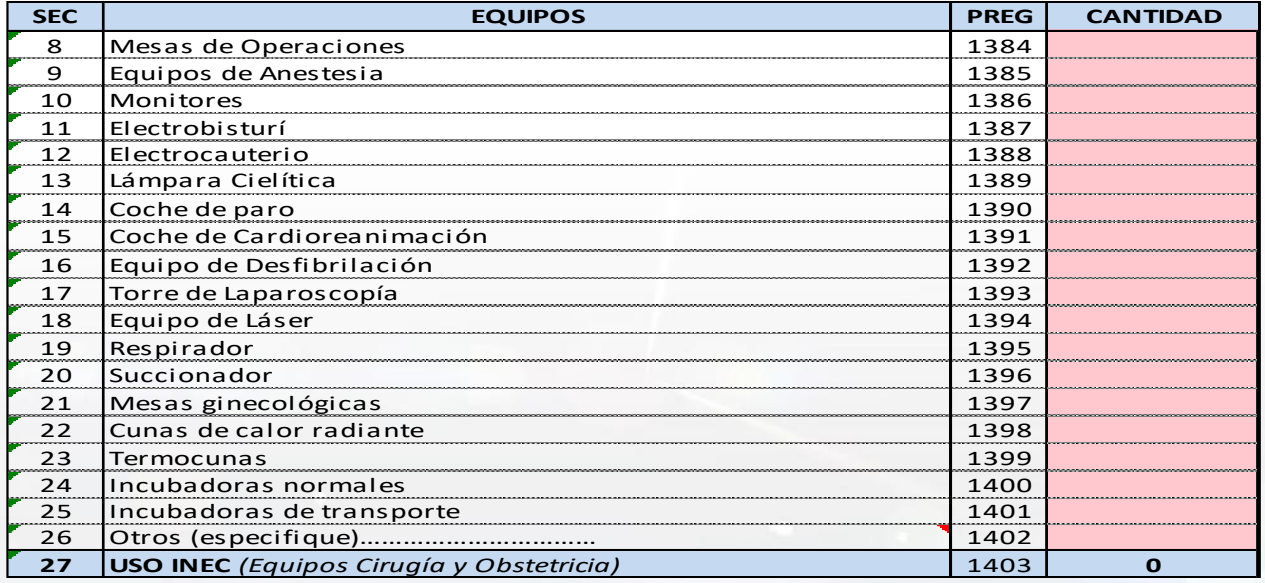

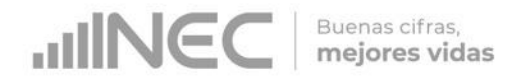

# **Bloque 12.- Ambientes físicos, obstetricia y cuidados especiales.**

El establecimiento de salud debe, obligatoriamente, contar con, al menos, un equipo de esterilización, de lo contrario debe justificar cómo realizan la esterilización de los instrumentos reutilizables.

En "otros equipos del establecimiento" debe registrar únicamente los que se encuentren en funcionamiento, instalados y listos para su uso (no registre si está dañado, en mal estado, en mantenimiento, en bodega, en proceso de adquisición, etc). En caso de tener un equipo que no se encuentre en el listado, debe registrarlo en la celda "Otros (especifique)………." y detallar el nombre del equipo.

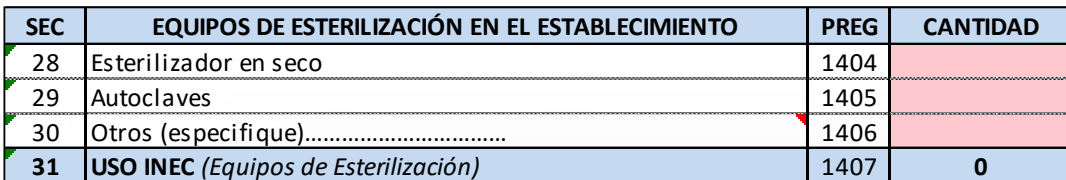

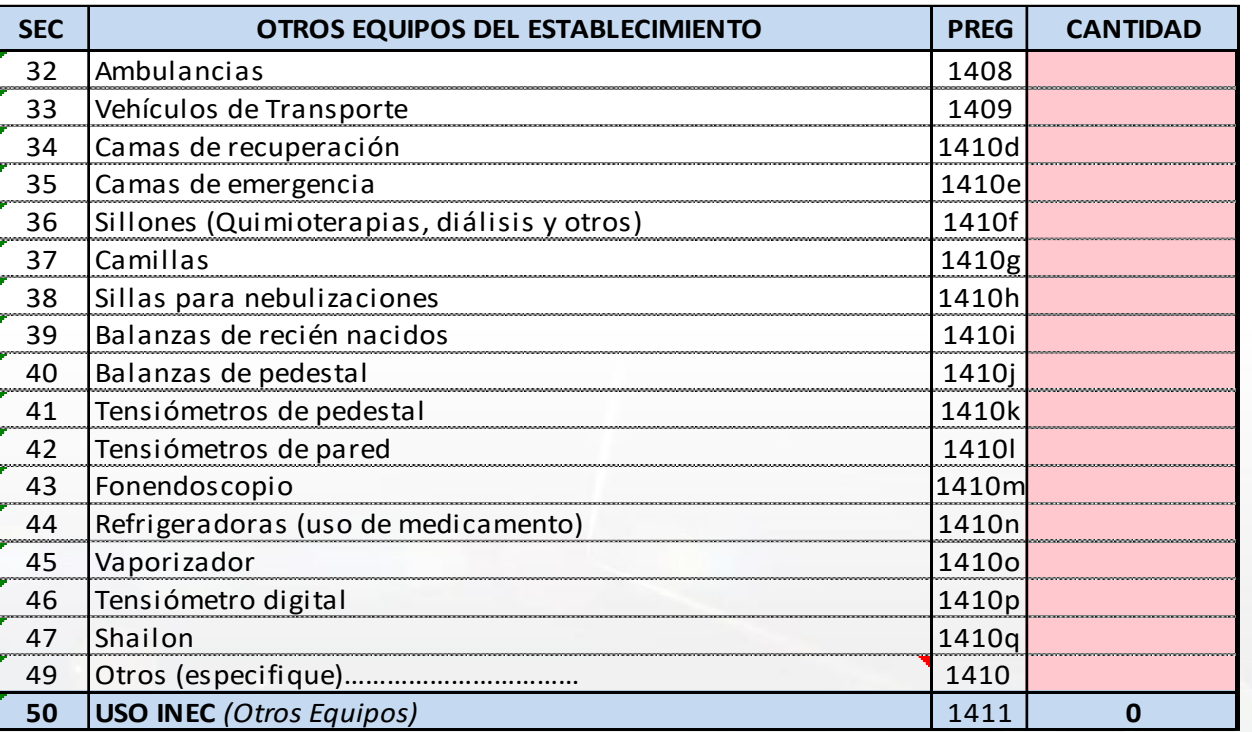

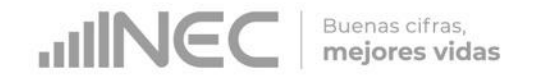

# **Bloque 13.- Actividades de vigilancia sanitaria.**

Si en el bloque 1 se registró personal sanitario de apoyo, obligatoriamente debe registrar las actividades detalladas en el bloque 13, o justificar las actividades de este personal.

Si por el contrario se realizaron estas actividades, pero no se cuenta con el personal especializado, debe colocar en las observaciones una justificación de quién llevó a cabo esta labor.

En caso de que el establecimiento desarrolle actividades que no se encuentran en el detalle, debe registrarlas en la celda Otros (especifique)………." y describir las actividades que realiza.

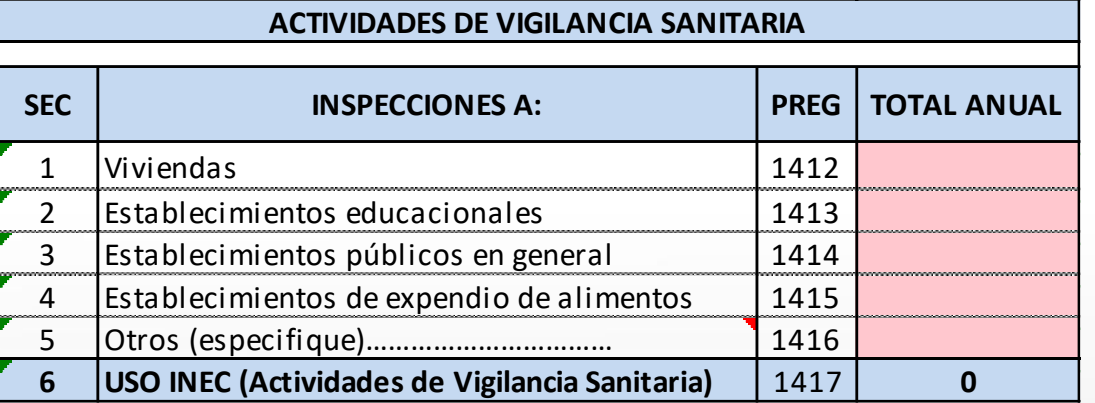

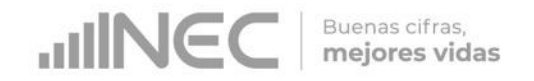

# **Bloque 14.- Actividades de trabajo social.**

Si en el bloque 1 se registró trabajador/a Social, obligatoriamente debe registrar las actividades detalladas en el bloque 14, o justificar las actividades de este personal.

Si por el contrario se realizaron estas actividades, pero no se cuenta con el personal correspondiente, debe colocar en las observaciones una justificación de quién llevó a cabo esta labor.

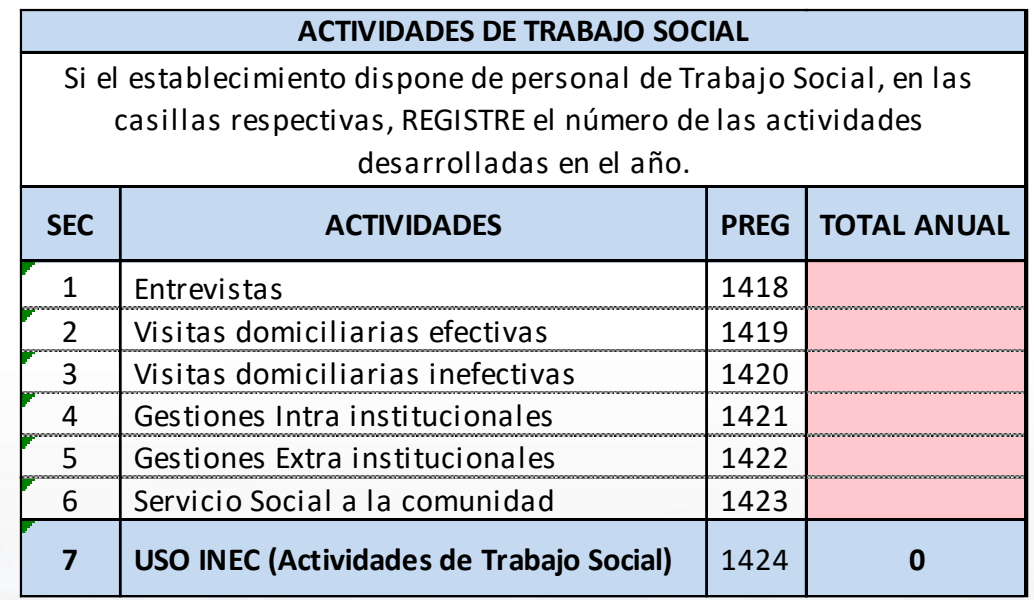

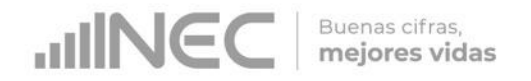

Este bloque corresponde al reporte de todos los desechos que se generan en el establecimiento.

En la primera parte debe registrar los datos de la persona encargada de llevar el registro de desechos, o en su defecto, del informante de este bloque.

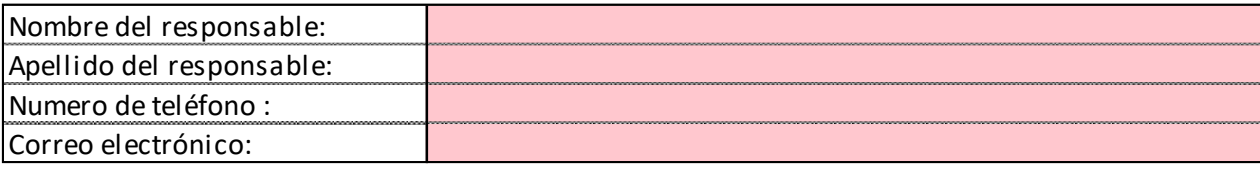

El primer cuadro corresponde a una encuesta sobre la gestión administrativa, para lo cual, debe elegir de la lista desplegable según su respuesta sea "SI" o "NO".

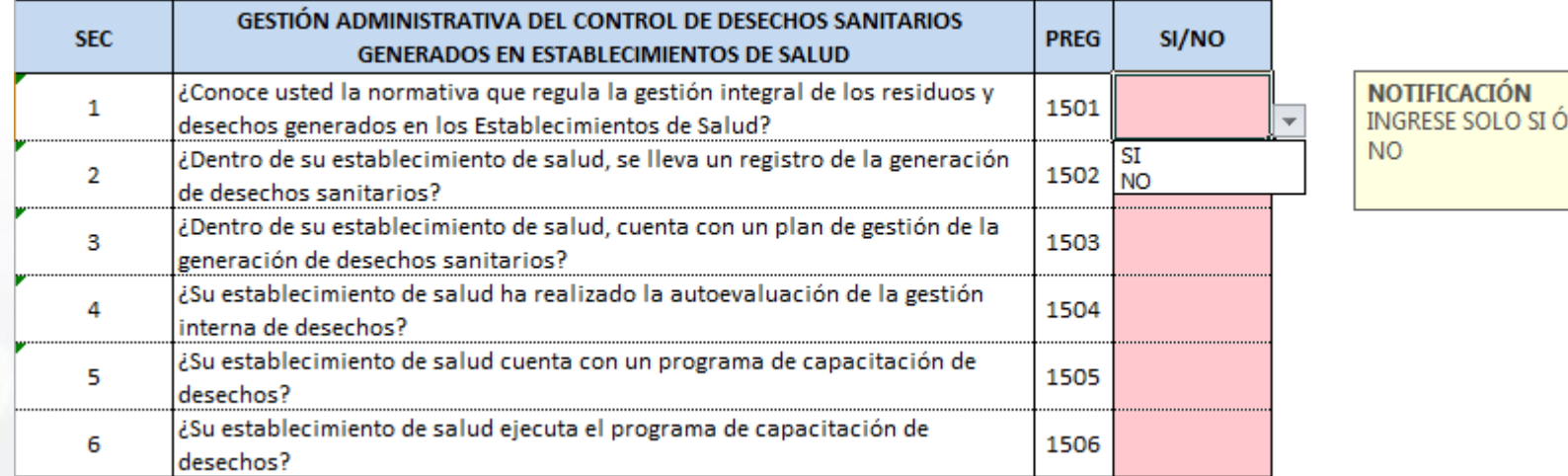

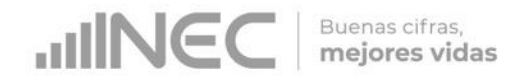

En la siguiente pregunta debe seleccionar de la lista desplegable, si lleva o no un registro por tipo de desecho que genera el establecimiento.

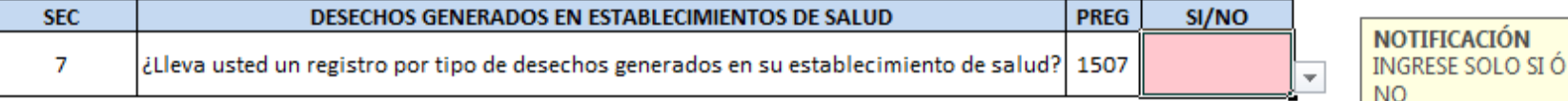

Si la respuesta es "SI", se debe, obligatoriamente, registrar la cantidad en kilogramos de una o varias de las variables 1508-1512.

• La suma de estos valores (1513) siempre debe ser menor o igual a la suma de los totales de inactivación (1519) y recolección (1525) ya que no podemos tener más desechos clasificados, que lo que se trata en el establecimiento y es recolectado.

Si la respuesta es "NO", no debe registrar valores. Si registra cantidad en kilogramos en estas variables quiere decir que si lleva un registro por tipo de desechos generados y la respuesta 1507 debe ser "SI".

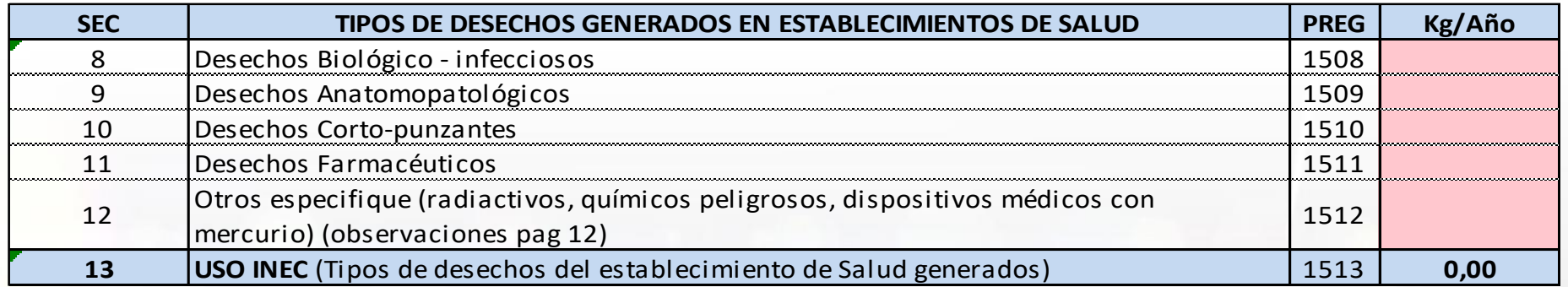

Nota: el peso debe ser registrado únicamente en kilogramos, con 2 decimales en caso de ser necesario.

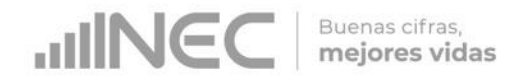

La siguiente sección corresponde a inactivación. Si se registró "SI", en una o las dos preguntas, se debe, obligatoriamente, registrar la cantidad. Si registró "NO", no debe haber valores en cantidad.

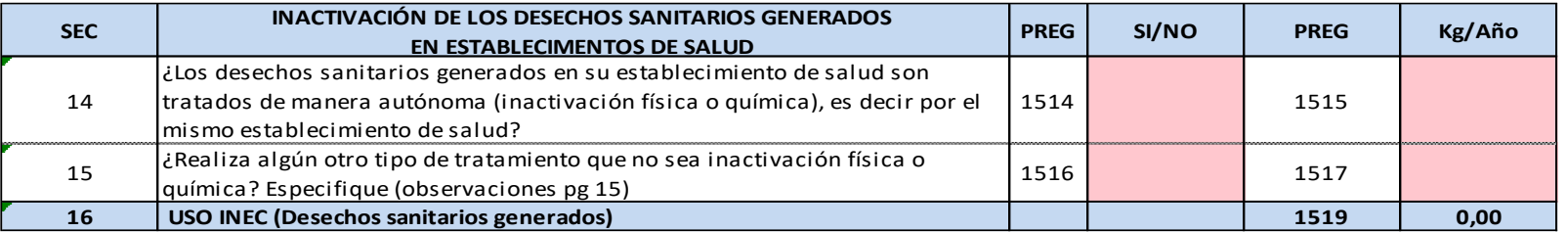

Sea que lleve o no un registro por tipo de desechos, **es obligatorio** registrar el peso en kilogramos de, al menos, una variable del siguiente cuadro (1520 o 1522), respecto a qué entidad realiza la recolección de los desechos generados.

Si los desechos son recolectados por el municipio (servicio normal de recolección de toda la ciudad), se debe registrar la cantidad en kilogramos en la variable 1521.

Si los desechos no son recolectados por el municipio (lo hace cualquier otra empresa o institución) se debe registrar el peso en gestor ambiental, en la variable 1523.

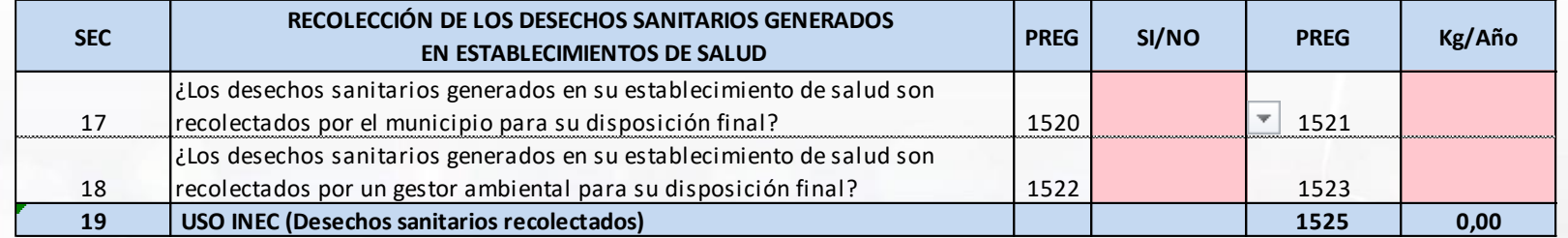

Nota: Si los desechos no son recolectados por el municipio o entregados a otra empresa o institución, debe justificar en el cuadro de observaciones, qué hacen con los mismos.

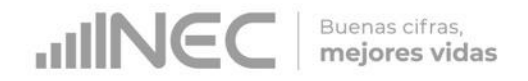

La sección de gestión de desechos sanitarios investiga acerca del trato que los recolectores dan a los desechos generados por el establecimiento. El establecimiento debe registrar "SI", "NO" O "NO SABE". Si registra "SI", obligatoriamente debe registrar la cantidad.

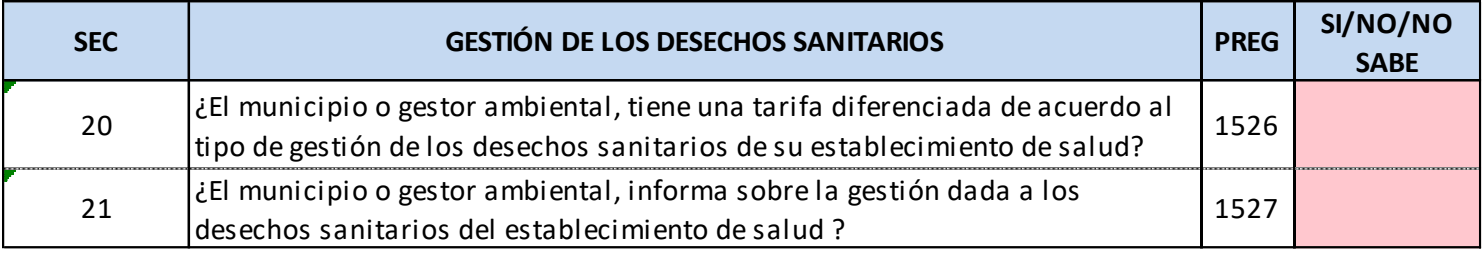

En la pregunta 23, debe registrar "SI" o "NO" respecto del conocimiento sobre la disposición final de los desechos sanitarios del establecimiento.

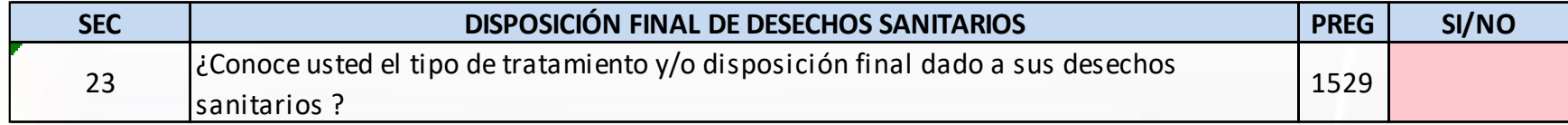

Si la respuesta es "NO", esta pregunta constituye el final de la encuesta.

Si su respuesta es "SI" deberá contestar las preguntas del siguiente cuadro.

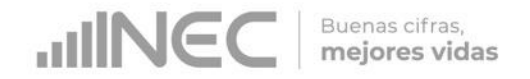

Si respondió "SI" a la pregunta 23, obligatoriamente debe contestar las preguntas del siguiente cuadro (24 a 27).

Debe responder, al menos, una de la preguntas, especificando la cantidad en kilogramos en las respuestas marcadas como "SI".

Este total debe ser menor o igual a la suma de los totales de inactivación (1519) y recolección (1525), ya que los recolectores no pueden tratar más del total recolectado.

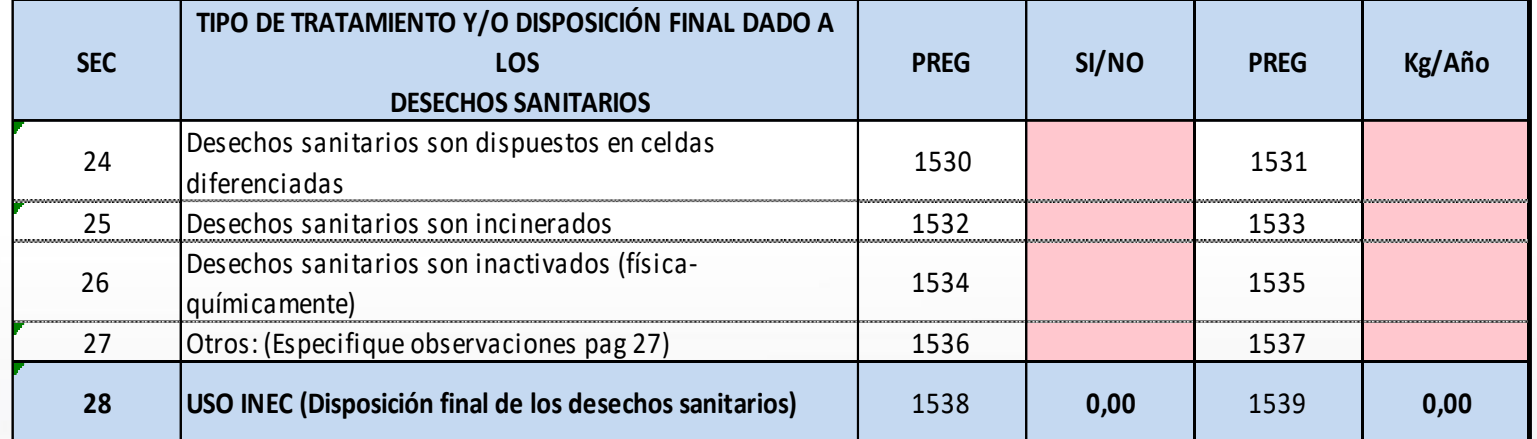

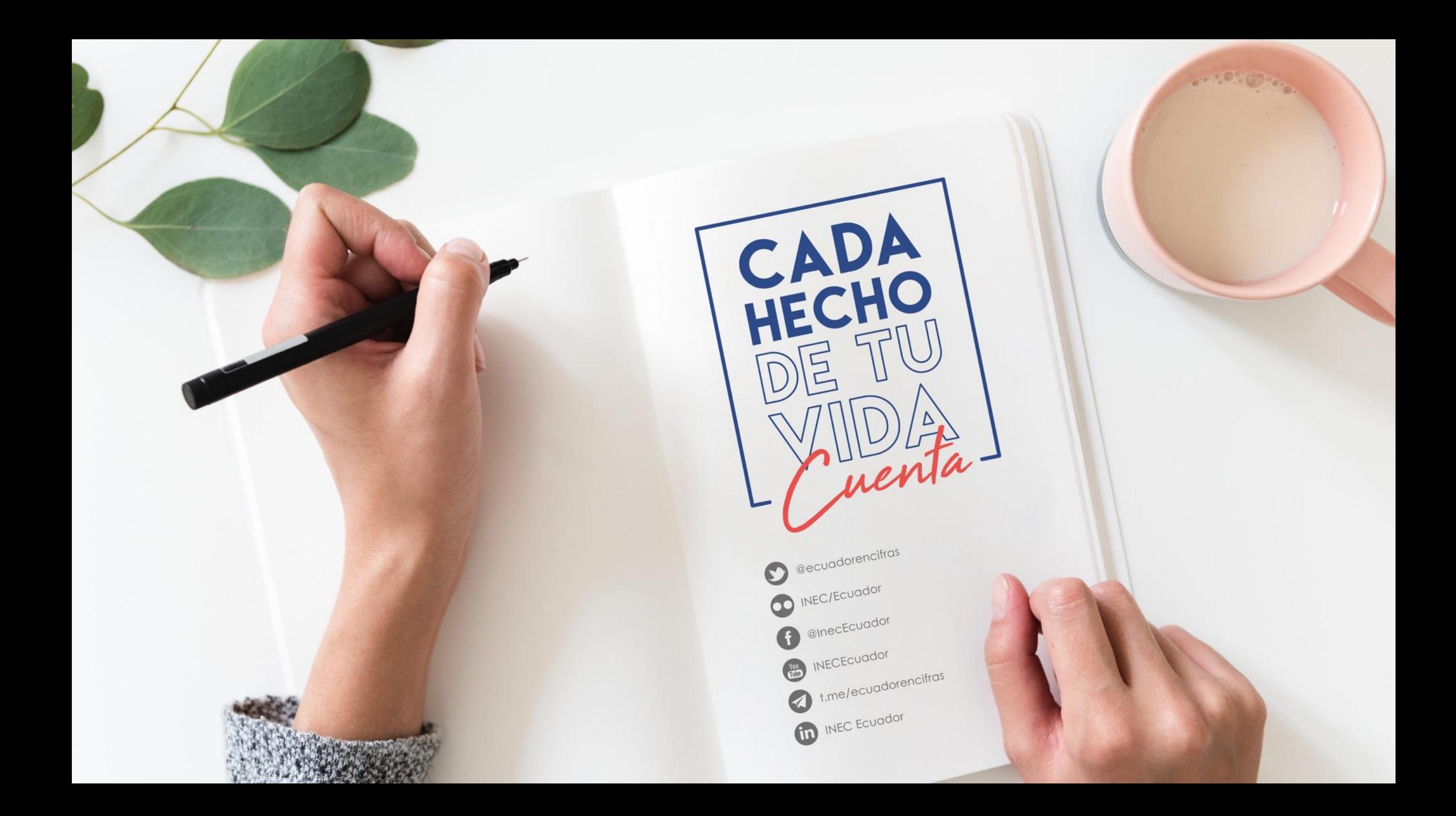